## **Label Shapes For Photoshop Free Download |WORK|**

Installing and cracking Adobe Photoshop is quick and easy. First, you'll need to download the software from Adobe's website. Once you have the download, open it, follow the on-screen instructions and the installation should be completed. After the installation is complete, you'll need to crack Adobe Photoshop. To crack the software, you'll need a program called a keygen. A keygen is a program that will generate a valid serial number for you, so that you can activate the full version of the software without having to pay for it. To crack Adobe Photoshop, you'll need the keygen to generate a serial number. Once the keygen is downloaded, run it and generate a valid serial number. Then, launch Adobe Photoshop and enter the serial number. You should now have a fully functional version of the software.

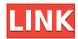

To reiterate, though, I like the fact that Photoshop, a popular photo retouching, cataloging, and digital painting program, has descended to the level of a word processing program of earlier releases, something like what Adobe Lightroom currently is. Lightroom has improved since its release early in the decade to the point that it is basically mathematically the same as Photoshop. At the same time, while I welcome the additions and improvements in Photoshop, it's frustrating that most of the new features aren't available to Elements users since all they will get is a perpetual beta release. For me, price is the most important factor in software selection. Photoshop will now cost you an extra \$465 (\$255 per year) if you don't own Photoshop Elements, though Adobe is implementing a monthly license pricing plan that will allow more flexible pricing for current purchasers. In that regard, Photoshop may once again be the most affordable of photo-editing software packages. You'll want to consider taking a look at some of the other programs in the Adobe suite, including Lightroom, InDesign, Illustrator and Acrobat. They're essential if you don't do your design work on your own, or if you like to work in more than one medium (as I do). Then again, if you want the best collection of tools that will give you the best photo-editing capabilities, on top of all you'll be doing for commercial print and design work, Photoshop just might be the only photoediting program that's right for you.

## Photoshop CC 2015 Version 18 Download With License Key Activation For Mac and Windows 2023

The New Features Panel shows the latest updates of Photoshop and enables you to check for problem files and missing plug-ins. The Update panel enables you to update existing plug-ins or add new ones to the Plug-ins panel. The Select tab provides the ability to add new Document, Files and Layers to an existing document. How it Works: Start saving documents to your hard drive, set up

your system-integrated automatic backup on Schedule, or enable for online backup. Whenever your hard drive fails or you run out of disk space, your images and files are automatically moved to a new location. Documents are automatically backed up in the cloud and can be accessed anytime, anywhere. Simplify your digital workflow with intelligent image tagging. Preview, edit, and share your images as easily as if they were on your computer. Easily tag images with categories or people to easily organize and find them later. Keep a single version of your images in your catalog by organizing them into a project. Lightroom imports, edits, and shares images with you, anytime. Create and curate the perfect photo book in seconds. Easily organize, showcase, and present your images with no templates, no slideshows, and no mess. After the book is published, share it with your friends on the web, get it printed, and order a copy. Automatically adjust brightness, contrast, and color to create perfect images. Change the look of your images easily with intuitive tools and easy-to-use navigation. Edit, remove, and add images using the powerful tools in Photoshop. e3d0a04c9c

## Download Photoshop CC 2015 Version 18Activation Code x32/64 2022

Lens Correction - this feature helps you to remove lens artifacts in photographs. It also enhances image look and contrast. You can also correct Lens Aberrations like Distortion, vignette, and chromatic aberrations. Place a Spot Healing tool to remove a specific area, and at the same time save all surrounding areas for the next step. It also calculates the focal range of each area automatically to give accurate outcomes

Brush Select tool – this tool offers a powerful and intuitive way to add or subtract color and touch up selected areas. You can create paths and apply adjustment layers of multiple colors and effects with Brush Select tool. This tool acts as a brush with different stroke functions such as gradient, change colors and effects, learn more from: Brush Selection Tool

Eraser tool – this is another powerful tool from the 'Select' tool set with this tool you can detect exact or the closest areas that you have already selected to remove from the image. You can create paths and apply adjustment layers of multiple colors and effects using the Eraser tool. You can also convert the removed area to transparency so that you can just add an object's new layer into it. Learn more from: Workflows in 2017 will remain strong and powerful as Adobe continues to evolve from its robust foundation in digital imaging. Workflows are key as they provide the glue that is needed in order to get clean and finished work. A fast-paced and fast-growing industry, the graphic design industry needs working tools that allow designers to scale their design activities. Workflows are key to this, and in 2017 Adobe is looking to continue providing the tools Adobe customers need in order to get the job done best. Adobe is working on the new interface, features, and any other enhancements to the interface that will help people in the working environment.

photoshop legacy shapes download logo shapes for photoshop free download photoshop line shapes free download love shapes for photoshop free download download line shapes for photoshop download lion shapes for photoshop photoshop leaf shapes free download photoshop social shapes free download photoshop 10 download free full version photoshop 18 download free

**Animation** - Adobe offers several tutorials that show how to create a variety of effects with illustrative workflows. Besides, there are tutorials that help you cut Pen and Ink, choose the right animation tools, create a sky box, work with expressions, animate with motion blur, and apply artistic filters - to name just a few. Artistic - In Photoshop's artistic group modules you will find photomanipulation tools that help you create mockups, sketches, moodboards, and customize your work. But these tools can be used in ways that you might not be able to do with other image editors across the industry. Using tools like the Pencil Tool, you can edit a photo and distort it just the way a designer might in a tight deadline. Background - You can put a photo in Photoshop's background layer and use it as a canvas. By moving the photo, you can transform your background layer into a canvas for your postcards or any other creative or professional projects. Brushes - Adobe Photoshop have a series of tools that come in the shape of brushes. These brushes can help you easily edit photos and patterns. You can also use them to draw and paint with a plethora of different methods. Photoshop provides 2004 brushes, while 2008 also has 2000+, the brushes that can also be downloaded from the marketplace. **Camera** - Adobe Photoshop is not a camera but a tool that allows you to manipulate photos in the ways you would do with a camera. For example, you can crop, lighten and darken, adjust contrast, rotate, flip, or transform photos to the shape of what you need.

4. Curves Tool: The curve tool is the basic and important tool for photo editing. When an image is shot, ambient light may influence the image. You can make it better by using curves tool. The curves tool is the ideal tool that can adjust the color tone of any image. Used as a tool to adjust the intensity of light or dark areas of an image, the curves tool is definitely a good tool for improving dark areas. If you need to make a sharp image less dull, curves tool is one of the best tools for it. Using this technology, the user can easily create professional-looking pictures and videos even if he/she is just a beginner. For an amateur, the program is not very difficult to use but its professional tools and extensive features can be overwhelming. Features of this software include DNG Raw converter, vectorize tool, RAW and JPEG data, world class Photo RAW Converter, new version of HDR plug-in, Colorama tool, clipping path, face recognition, intelligent image organizing, several editing modes like photo retouching, paint, etc Adobe Photoshop Elements is based on the same Photoshop software but adds another set of features that is more suitable for amateurs. While the professional version of Photoshop offers a lot of cutting-edge features, this version is ideal for beginners. Some of the feature that are included in Photoshop Elements are the tools for color correcting, image exposure, and cropping. It even comes with a photoshop-compatible RAW converter that allows you to preview changes before making the desired changes in the actual file.

https://soundcloud.com/kindcuzanse1986/red-alert-3-english-language-packrar https://soundcloud.com/voypatari1987/cafiblobaw https://soundcloud.com/olyaeiaract/arcsoft-photoimpression-6-crack-torrent https://soundcloud.com/amallaboskon/perilaku-organisasi-stephen-p-robbins-pdf-16 https://soundcloud.com/seikrafizar1979/ebook-pengantar-manajemen-hani-handoko

Many users will be pleased with the new PSD format, which includes the ability to specify which subsets of a Photoshop document are saved as PSD files, thus avoiding saving every single layer and shapes together in a single file. This file format upgrade was made possible thanks to future plans to support Photoshop as a standalone file format rather than an extension of Adobe's proprietary Bridge file importing and exporting program. The new PSD file format uses the APNG compressed container, reducing file sizes and increasing image compatibility with web-based technologies. For those using the Creative Cloud, you will find the option to convert your files right from within Photoshop. Once your image is converted, you can sync it to your machine to edit earlier versions—there is no need to store the original files on your hard drive. All features, including layers, styles, and adjustments are available from within Photoshop. With the help of TWAIN support, you can set color profiles for all of your devices. With built-in Twitter account capability, you can browse, comment, and even share images directly from within Photoshop. Adobe Photoshop Features. With every new version, Photoshop is developed, from a simple small photo editing tool to an industry-leading software that changed the global graphic designing and multimedia industries standards. Every new version has some new features introduced, but there are a few tools that are being tested with time and remain sturdy and highly important to the designers. Here are some tools and features that are proved as the best of Adobe Photoshop:

 $\underline{https://biotechyou.com/wp-content/uploads/2023/01/Triangle-Shapes-For-Photoshop-Free-Download-\underline{UPD.pdf}$ 

 $\label{lem:https://65s172.p3cdn1.secureserver.net/wp-content/uploads/2023/01/Photoshop-2021-version-22-Download-free-Hacked-64-Bits-lAtest-versIon-2023.pdf?time=1672682478 \\ \label{lem:https://citywharf.cn/adobe-photoshop-cc-2015-patch-with-serial-key-3264bit-2022/https://www.immateriellkulturarv.no/wp-content/uploads/2023/01/Gimp-Photoshop-Software-Free-Downloads/2023/01/Gimp-Photoshop-Software-Free-Downloads/2023/01/Gimp-Photoshop-Software-$ 

wnload-HOT.pdf

https://www.zakiproperti.com/wp-content/uploads/2023/01/ellskee.pdf

https://www.infoslovakia.sk/wp-content/uploads/2023/01/werorl.pdf

 $\underline{https://www.giggleserp.com/wp-content/uploads/2023/01/Photoshop-2021-Version-2201-Hack-Activator-2022.pdf}$ 

https://www.aussnowacademy.com/download-photoshop-for-mac-os-portable/

 $\underline{https://www.reno-seminare.de/wp-content/uploads/2023/01/Photoshop-CC-2015-Version-16-With-Key-Full-Product-Key-Hot-2023.pdf}$ 

https://awaazsachki.com/2023/01/download-photoshop-for-android-apk-upd/

https://naturalwoodworkers.net/2023/01/free-download-adobe-photoshop-cs2-software-for-pc-hot/

https://www.ranchosantalinahomeowners.com/wp-content/uploads/2023/01/Photoshop-2021-Version-

2251-With-Key-2022.pdf

http://holger-schleiffer.de/?p=17347

https://localdealmonster.com/wp-content/uploads/2023/01/Adobe Photoshop CC 2015-1.pdf

https://paddlealberta.org/wp-content/uploads/2023/01/zsiggil.pdf

https://seo-focus.com/download-photoshop-text-styles-work/

https://pollynationapothecary.com/wp-content/uploads/2023/01/jalabry.pdf

https://porizko.de/download-free-adobe-photoshop-2022-version-23-full-product-key-activation-code-for-windows-lifetime-patch-2023/

https://ideclare.today/wp-content/uploads/2023/01/gelgil.pdf

https://retro-style-it.fr/wp-content/uploads/2023/01/fidearab.pdf

https://pharmtechtitans.com/photoshop-cs3-patch-with-serial-key-lifetime-patch-2022/

http://ooouptp.ru/online-photoshop-software-free-download-hot/

https://befriend.travel/wp-content/uploads/2023/01/Link-Download-Photoshop-2021-LINK.pdf

https://romans12-2.org/free-download-photoshop-for-windows-8-32-bit-free/

https://www.scoutgambia.org/wp-content/uploads/2023/01/Photoshop-Download-Kaise-Kare-EXCLUS IVE.pdf

 $\underline{https://practicalislam.online/wp-content/uploads/2023/01/Photoshop-Jpeg-Software-Free-Download-Link.pdf}$ 

https://www.webcard.irish/wp-content/uploads/2023/01/alfjen.pdf

https://worldpronet.site/wp-content/uploads/2023/01/Adobe Photoshop 2021 Version 2241-1.pdf

https://fajas.club/2023/01/02/download-free-adobe-photoshop-cc-2015-hack-win-mac-2023/

https://nationalpark21th.com/2023/01/02/photoshop-2021-version-22-4-2-download-cracked-activator-win-mac-64-bits-2023/

http://efekt-metal.pl/?p=1

https://the-chef.co/cs-adobe-photoshop-free-download- full /

https://donorpartie.wpcomstaging.com/wp-content/uploads/2023/01/Photoshop-Cs6-Styles-Free-Dow nload-Extra-Quality.pdf

https://www.divinejoyyoga.com/2023/01/02/download-free-adobe-photoshop-2021-version-22-1-1-pat ch-with-serial-key-x32-64-2023/

http://le-jas-de-joucas.fr/en/karizma-photoshop-software-free-download-hot/

http://transserver.net/?p=32490

http://escortguate.com/wp-content/uploads/2023/01/umpimer.pdf

http://www.abc-skincare.com/adobe-photoshop-software-download-for-pc-windows-7-\_exclusive\_/http://berlin-property-partner.com/?p=75551

Anthology showcases some of the best of the best, including masterpieces by a cross-section of top photographers including Chris Milk, Aleksey Kiselyov, Edward Burtynsky, James Notta, Kim Phuc and many more. In-depth essays by expert authors explore key photographers' distinct approaches to designing their work. Shopping for apps on the Mac App Store has now ended; the iOS App Store

is still open, so if you were looking for an icon rather than a grid of icons, you'll have to wait until the 9th of July to get your hands on the big Widevine logo for viewing options. With that said, shopping on the Mac App Store has been a lot of mess overall, with one large bug and a ton of issues reported across the app itself and in the US cellular network that has delivered app updates. Its launch day has come and gone, and only a few apps are available for download. To make the process a little easier, we've updated your favorite Mac apps and widgets to download. To give you an example, I downloaded Microsoft Office 2017 for starters — and even though I know it should've already been on my Mac, it never made it up front. And while it's a good thing the App Store has finally launched, we don't recommend downloading "beta" software on the App Store because it may not be compatible with future updates. If you want to add a layer to your image with blending modes, you now have the option of using Black-and-White, Multiply or Screen blending modes. To change the mode, open the blend mode dialog box, click the label at the top of the box, and adjust the value from "0" to "2".